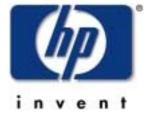

doug hm oureux system s networking solutions

using windows 2000 for hp-ux authentication and account management

agenda

uproblem description

□authentication and account managementhistory

solution

□ techno bg ies

□the 'big" picture

□other technologies

□ lim itations

the problem

- •multiple accounts for the same user
- •duplicate userand group
  adm inistration
- •m ultiple password policies
- accountsynchronization

## resulting in:

- •increased adm inistration costs
- userconfusion multiple bgins and passwords

Page 3

hp-ux authentication and account m anagem enthistory

#### yesterday

- files
- nis
- nis+

today

- blap
- kerberos

March 27,2001 filenam e∖bcation Page 4

windows authentication and account managementhistory

### yesterday

- lan m anager
- ntchap (ntlm)today
- blap
- kerberos

March 27, 2001 Filenam e\bcation Page 5

a solution

- ■com m on directory: Active Directory
- ■com m on authentication: kerberos
- **■**com m on accountaccess: **bap**

# solution technologies

## hp-ux

- •pam kerberos
- blap/ux integration (nss blap)

### windows 2000

- active directory
- services forunix 2.0 (sfu)
- ■kerberos

othertechnobgies

- ■cifs/9000 server
- •w ebservers
  - apache
  - iplanet
  - zeus
- ■any 'pam ized" application

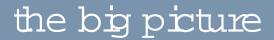

user: Joe Cool name: jcool uid: 201 gid: 20

home: /home/jcool sid: 123404039393

•••

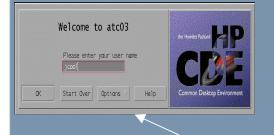

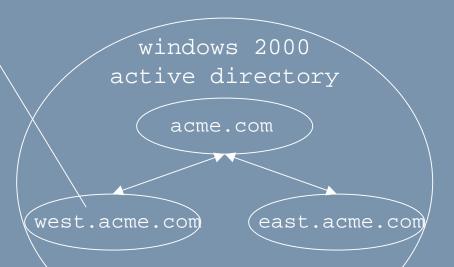

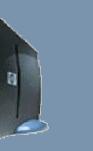

workstation/server

hp-ux

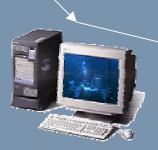

windowsclient

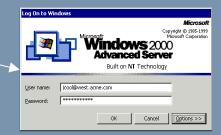

March 27, 2001 Page 9

## lm itations

- single windows 2000 domain support
- •userand group nam es lim ited to 8 characters
- only users and groups are supported by nss\_blap when using active directory
- no way to restrict bg ins
- •users are not notified when their password must be changed